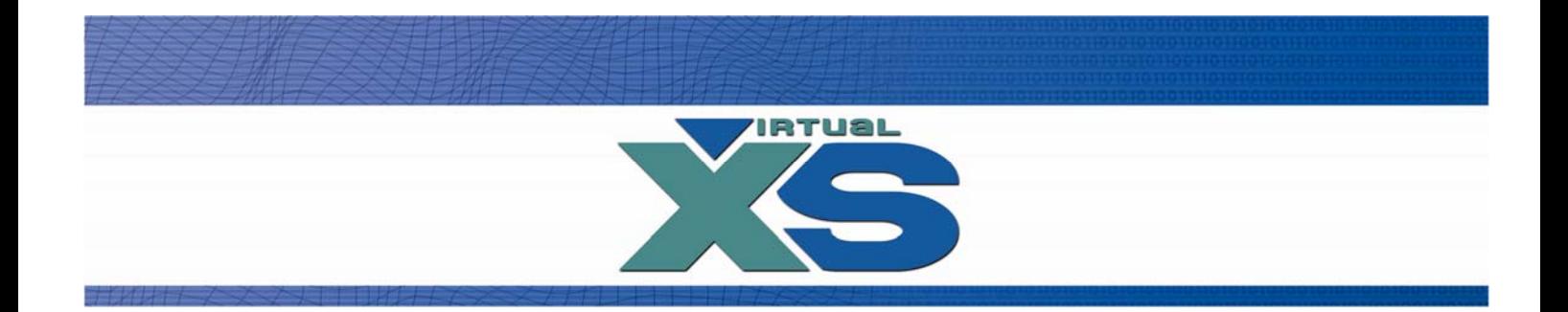

# Virtual Access Internet B.V. Technical Documentation

VXSBill Interface – Members

**Altra** 

## **VXSBill Interface**

The options explained in this document:

- 1) How to upgrade a member to another package
- 2) How to update the password of a member
- 3) How to cancel a member

- A) PHP example on how to upgrade a member
- B) PHP example on how to update a password
- C) PHP example on how to cancel a member

Attention: The IP (range) of the server that calls our application needs to be registered in VXSBill.

#### **1) How to upgrade a member to another package**

There are three member upgrade types:

1. Upgrade delayed

The member will be billed with the new package settings on the next billing date.

2. Upgrade excluding

The member will be billed within a few minutes after this call with the new package settings. The remaining time of the old package is discarded!

3. Upgrade including

The member will be billed within a few minutes after this call with the new package settings. The remaining time of the old package is recalculated according the new package settings and added to the account. Please note that the system will retry to bill the member in case the transaction is declined. The first retry date is the recalculated time.

4. Upgrade including delayed

The member will be billed with the new package settings on the next billing date. The next billing date is updated with a recalculation of the remaining time of the old package with the new package settings.

The remote member update will call your server (call-back) after a successful upgrade with the new package settings with mode "rebill".

The cancel flag of the membership is reset in case the member cancelled the membership before upgrading.

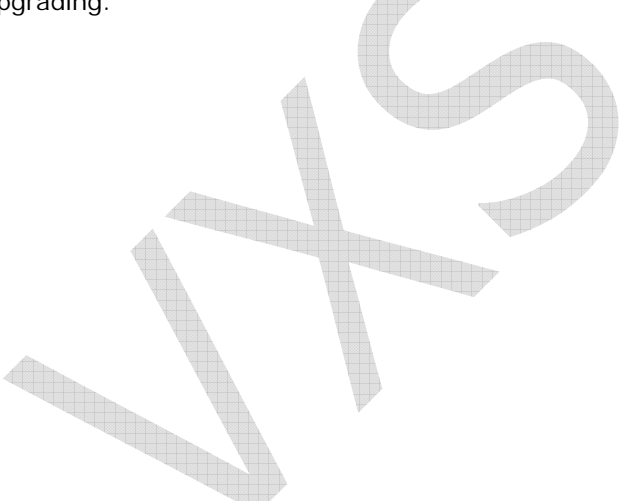

## URL http://secure.vxsbill.com/update\_member.php3

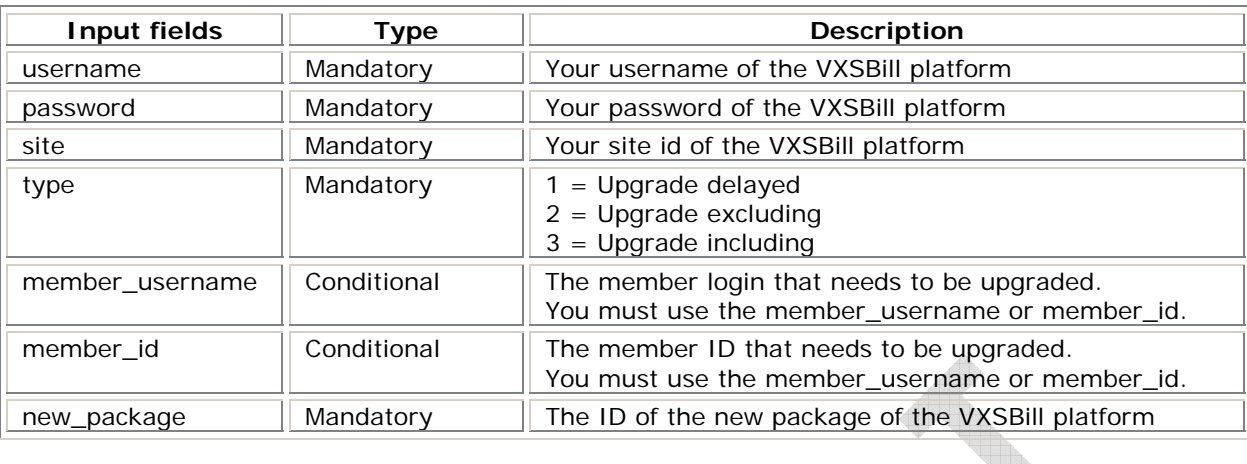

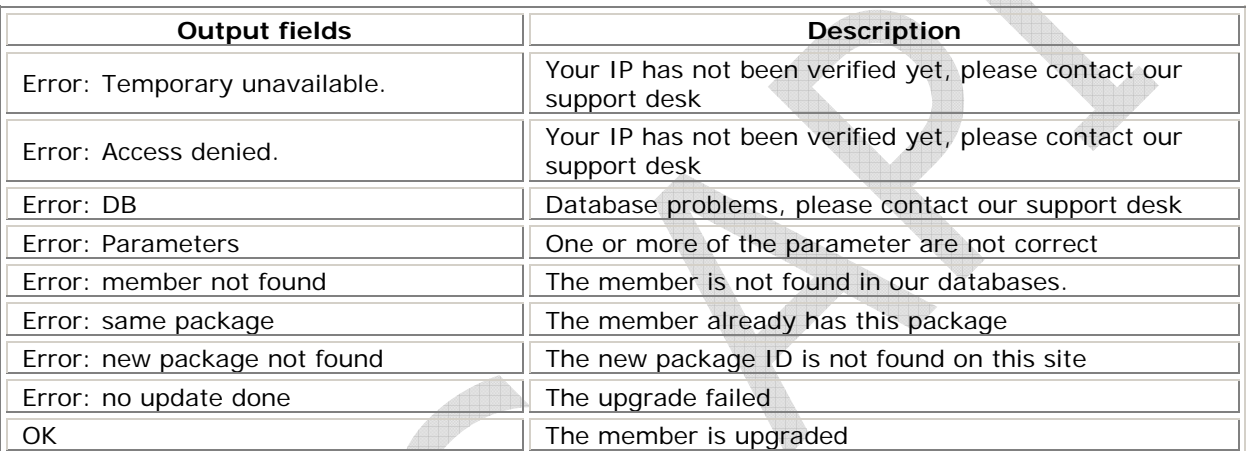

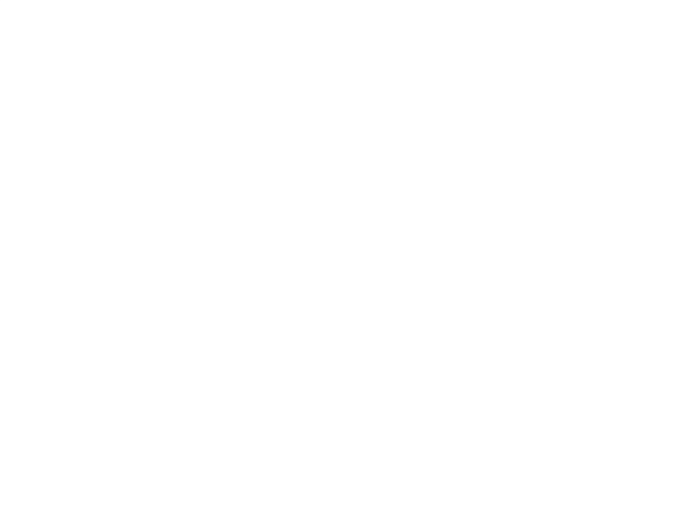

## **2) How to update the password of a member**

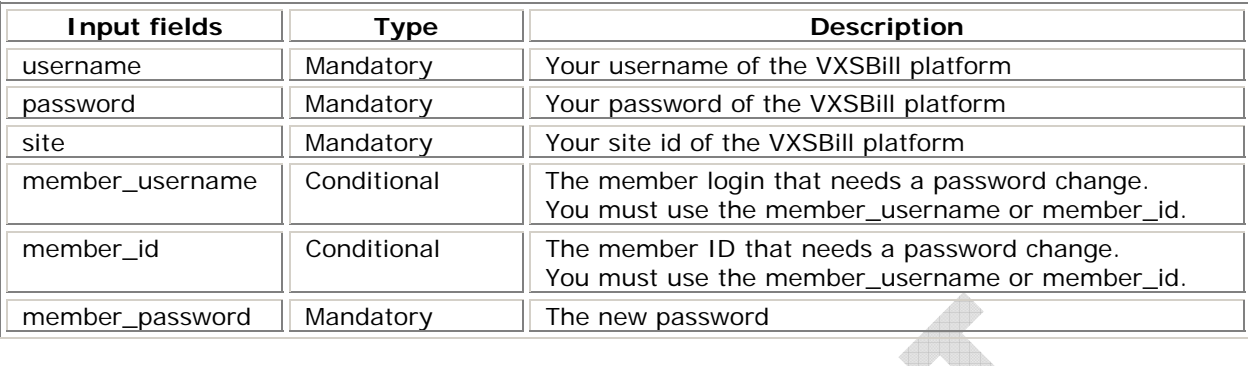

## URL http://secure.vxsbill.com/update\_member.php3

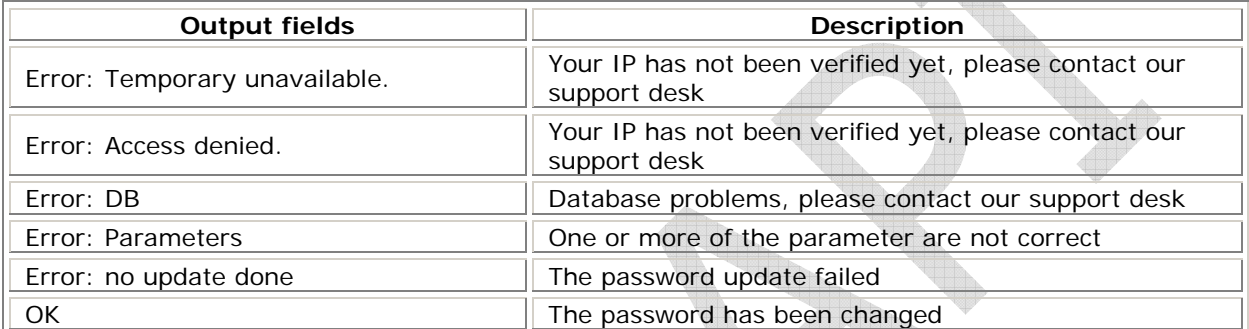

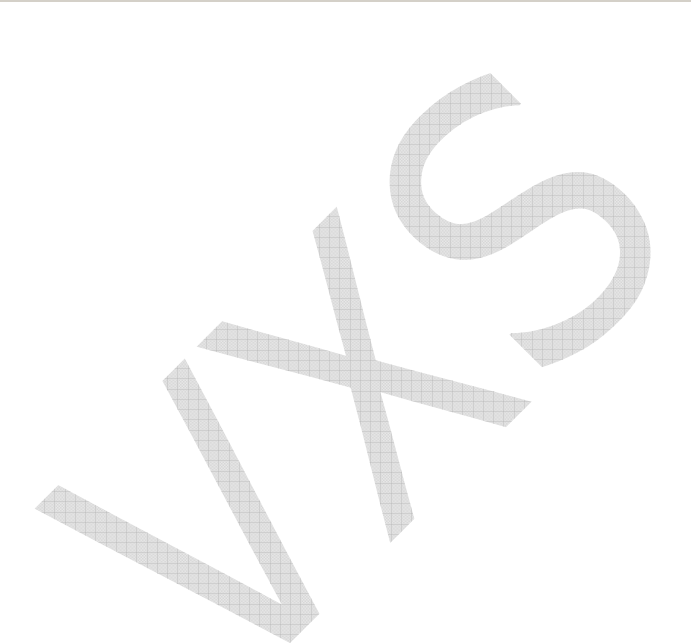

## **3) How to cancel a member without using our pages**

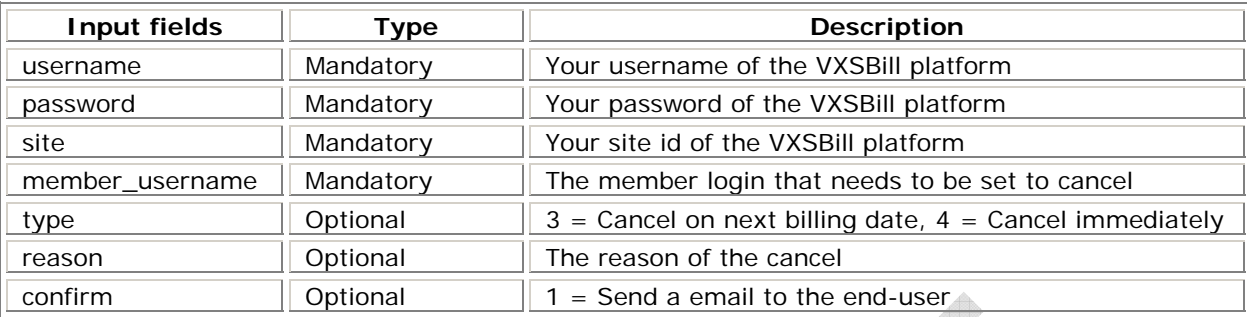

URL http://secure.vxsbill.com/cancel\_member.php3

 $\begin{smallmatrix} \begin{smallmatrix} \bullet & \bullet & \bullet \\ \bullet & \bullet & \bullet \end{smallmatrix} \end{smallmatrix}$ 

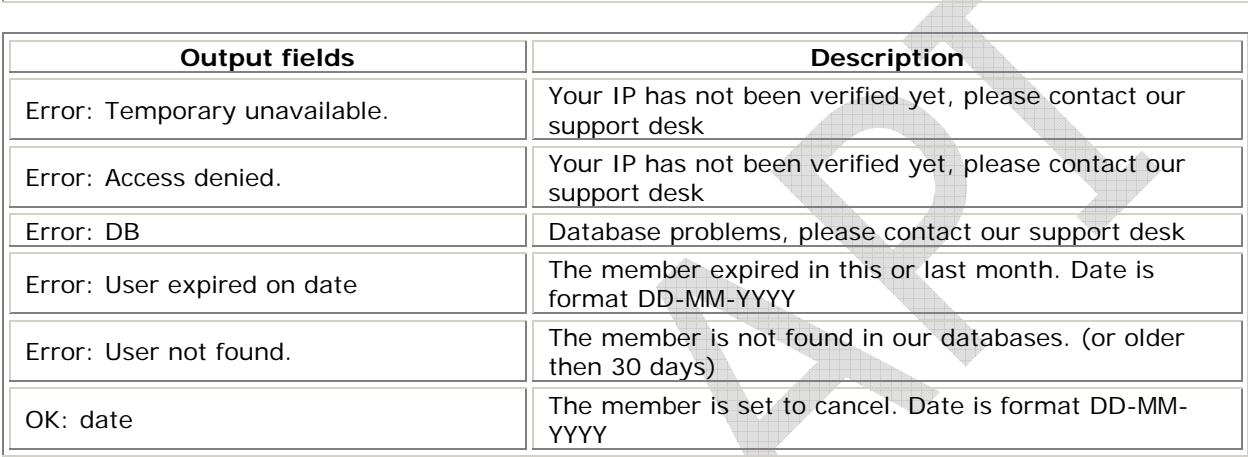

#### **A) PHP example on how to upgrade a member to another package**

```
\langle?
        $username = "my_vxs_user"; 
       \frac{1}{2} $password = "my_vxs_pass";
       \text{isite} = 1;
       \text{type} = 1;
       $new_package = 100; $member_username = "tester123"; 
       $result = ""; $request = 
"http://secure.vxsbill.com/update_member.php3?username=$username&password=$password&sit
e=$site&member_username=$member_username&type=$type&new_package=$new_package"; 
       if ($fp = fopen($request, "r") {
               while (!feof($fp)) { 
                      $result = fgets(\$fp, 128);
 } 
               fclose($fp); 
        } 
       if (strlen($result) == 0) {
               echo("No reply"); 
        } 
        if (strstr($result, "Error")) { 
               echo("Error: $result"); 
        } 
 if (strstr($result, "OK")) { 
 echo("OK "); 
        } 
?>
```
#### **B) PHP example on how to update a password**

 $\langle$ ?

```
 $username = " my_vxs_user"; 
\frac{1}{2} $password = " my_vxs_pass";
$site = 1; $member_username = "tester123"; 
 $member_password = "newpass";
```

```
$result = "";
```
\$request =

"http://secure.vxsbill.com/update\_member.php3?username=\$username&password=\$password&sit e=\$site&member\_username=\$member\_username&member\_password=\$member\_password";

```
if (\$fp = fopen(\$request, "r")\) {
               while (!feof($fp)) { 
                     $result = fgets({$fp, 128});
 } 
               fclose($fp); 
        } 
       if (strlen($result) == 0) {
               echo("No reply"); 
        } 
        if (strstr($result, "Error")) { 
               echo("Error: $result"); 
        } 
 if (strstr($result, "OK")) { 
 echo("OK "); 
        } 
?
```
#### **C) PHP example on how to cancel a member**

```
\langle?
        $username = ""; 
        $password = ""; 
       $site = 1; $member_username = ""; 
       \text{type} = 3;
       $reason = urlencode("No money");\text{S}result = "";
        $request = 
"http://secure.vxsbill.com/cancel_member.php3?username=$username&password=$password&sit
e=$site&member_username=$member_username&type=$type&reason=$reason"; 
       if ($fp = fopen($request, "r") {
                while (!feof($fp)) { 
                       $result = fgets({$fp, 128});
 } 
                fclose($fp); 
        } 
       if (strlen($result) == 0) {
                echo("No reply"); 
        } 
        if (strstr($result, "Error")) { 
               echo("Error: $result");
        } 
        if (strstr($result, "OK")) { 
               \text{6}cancel_date = substr($result, 4);
                echo("OK: $cancel_date"); 
        } 
?>
```